# Package 'mulgar'

August 26, 2023

<span id="page-0-0"></span>Title Functions for Pre-Processing Data for Multivariate Data Visualisation using Tours

Version 1.0.2

**Description** This is a companion to the book Cook, D. and Laa, U. (2023)  $\lt$ [https:](https://dicook.github.io/mulgar_book/)

[//dicook.github.io/mulgar\\_book/](https://dicook.github.io/mulgar_book/)>

``Interactively exploring high-dimensional data and models in R''. by Cook and Laa. It contains useful functions for processing data in preparation for visualising with a tour. There are also several sample data sets.

Depends  $R$  ( $>= 4.0$ )

Imports geozoo, tibble, ggplot2, tidyr, dplyr, purrr, stats, methods

Suggests tourr, ggdendro, colorspace, mclust, kohonen

License MIT + file LICENSE

Encoding UTF-8

LazyData true

LazyDataCompression bzip2

RoxygenNote 7.2.3

URL <https://dicook.github.io/mulgar/>, <https://github.com/dicook/mulgar>

BugReports <https://github.com/dicook/mulgar/issues>

NeedsCompilation no

Author Dianne Cook [aut, cre] (<<https://orcid.org/0000-0002-3813-7155>>), Ursula Laa [aut] (<<https://orcid.org/0000-0002-0249-6439>>)

Maintainer Dianne Cook <dicook@monash.edu>

Repository CRAN

Date/Publication 2023-08-25 22:00:02 UTC

# R topics documented:

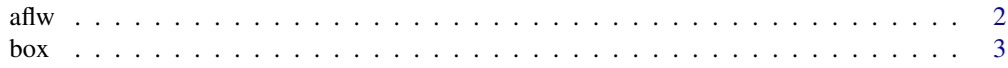

<span id="page-1-0"></span>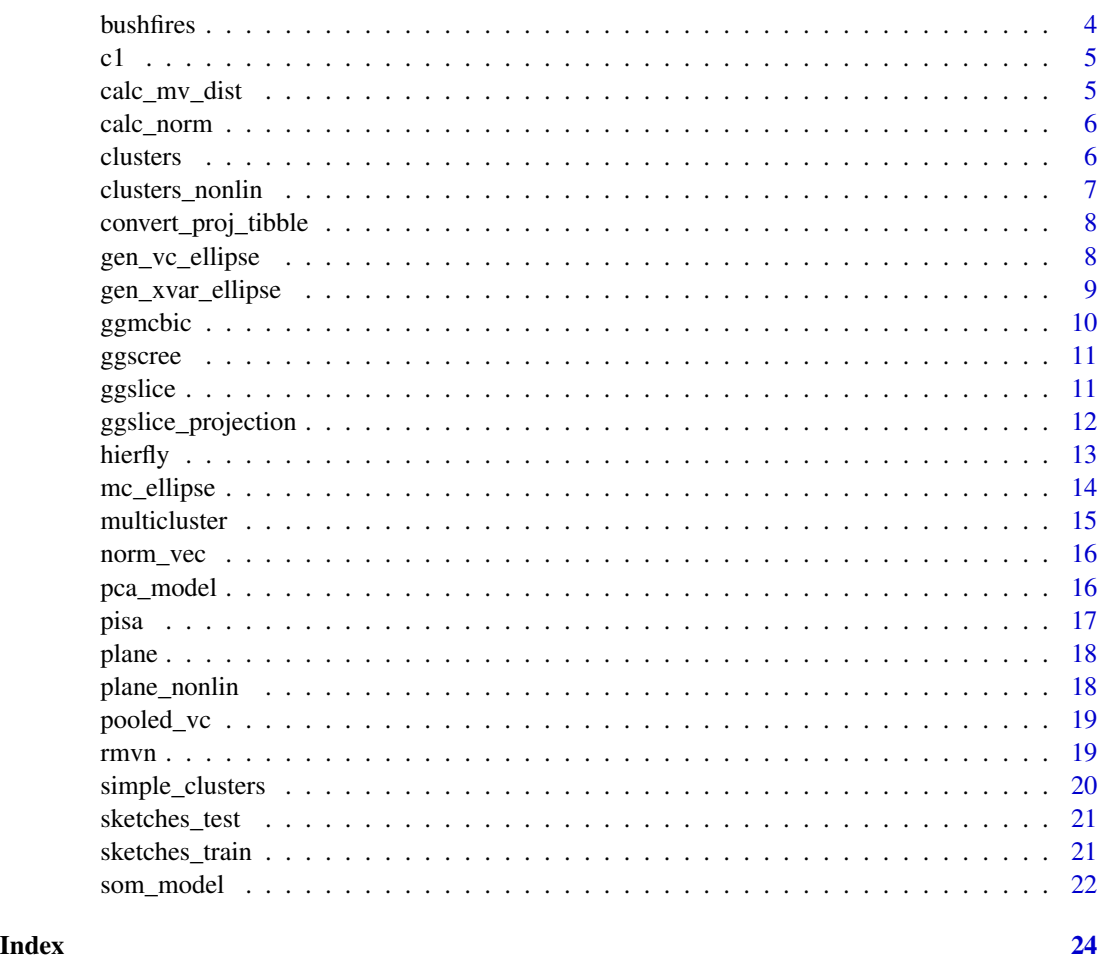

aflw *AFLW player statistics*

# Description

This is data from the 2021 Women's Australian Football League. These are average player statistics across the season, with game statistics provided by the [fitzRoy](https://jimmyday12.github.io/fitzRoy/) package. If you are new to the game of AFL, there is a nice explanation on [Wikipedia.](https://en.wikipedia.org/wiki/Women%27s_Australian_rules_football) The primary analysis is to summarise the variation using principal component analysis, which gives information about relationships between the statistics or skills sets common in players. One also might be tempted to cluster the players, but there are no obvious clusters so it could be frustrating. At best one could partition the players into groups, while recognising there are no absolutely distinct and separated groups.

# Format

A dataset with 381 rows and 35 columns

#### <span id="page-2-0"></span> $\mathbf{b} \infty$  3

# Details

# id, given\_name, surname, number, position, team player identification details

time\_pct, ..., clearances player statistics for the match

# Examples

require(dplyr) data(aflw) glimpse(aflw)

box *3D plane in 5D*

#### Description

This data is simulated to use for testing. It has three dimensions of variability and two of noise. It is created from a 3 factor model. All variables are linearly associated.

# Format

A dataset with 200 rows and 5 columns

# Details

 $x1, x2, x3, x4, x5$  five numeric variables

#### See Also

plane

# Examples

box\_pca <- prcomp(box) ggscree(box\_pca)

<span id="page-3-0"></span>

This data was collated by Weihao (Patrick) Li as part of his Honours research at Monash University. It contains fire ignitions as detected from satellite hotspots, and processed using the [spotoroo](https://tengmcing.github.io/spotoroo/) package, augmented with measurements on weather, vegetation, proximity to human activity. The cause variable is predicted based on historical fire ignition data collected by County Fire Authority personnel.

#### Format

A dataset with 1021 rows and 60 columns

#### Details

id, lon, lat, time unique id, and spatiotemporal information for each fire ignition FOR\_CODE, FOR\_TYPE, COVER, HEIGHT, FOREST vegetation variables  $\mathbf{r}$ f, arf7-arf720 average rainfall, on that day, and over last 7, ..., 720 days se, ase7-ase720 solar exposure, on that day, and over last 7, ..., 720 days maxt, amaxt7-amaxt720 max temperature, on that day, and over last 7, ..., 720 days mint, amint7-amint720 min temperature, on that day, and over last 7, ..., 720 days ws, aws\_m0-aws\_m24 average wind speed, on that day, and for last 1-24 months dist\_road, log\_dist\_road distance to nearest road dist\_cfa, log\_dist\_cfa distance to nearest county fire authority facility dist\_camp, log\_dist\_camp distance to nearest camp site cause predicted ignition cause, accident, arson, burning\_off, lightning

```
require(dplyr)
data(bushfires)
glimpse(bushfires)
```
<span id="page-4-0"></span>

Simulated data with different structure

#### Format

A datasets with differing number of rows and columns

# Details

x1, x2, ... numeric variables

# Examples

```
require(ggplot2)
ggplot(c1, aes(x=x1, y=x2)) +
  geom_point() + theme(aspect.ratio=1)
```

```
calc_mv_dist Compute Mahalanobis distances between all pairs of observations
```
# Description

For a data matrix, compute the sample variance-covariance, which is used to compute the Mahalanobis distance.

#### Usage

calc\_mv\_dist(x)

#### Arguments

x multivariate data set

#### Details

This is useful for checking distance arise from a multivariate normal sample.

#### Value

vector of length n

<span id="page-5-0"></span>6 clusters and the clusters of the clusters of the clusters of the clusters of the clusters of the clusters of the clusters of the clusters of the clusters of the clusters of the clusters of the clusters of the clusters of

# Examples

```
require(ggplot2)
require(tibble)
data(aflw)
aflw_std <- apply(aflw[,7:35], 2, function(x)
                    (x-mean(x, na.rm=True))/
       sd(x, na.rm=TRUE))
d <- calc_mv_dist(aflw_std[,c("goals","behinds",
                                "kicks","disposals")])
d <- as_tibble(d, .name_repair="minimal")
ggplot(d, aes(x=value)) + geom_histogram()
```
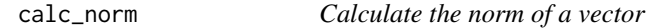

# Description

Returns the square root of the sum of squares of a vector

#### Usage

calc\_norm(x)

#### Arguments

x numeric vector

#### Value

numeric value

#### Examples

 $x \leftarrow \text{norm}(5)$ calc\_norm(x)

```
clusters Three clusters in 5D
```
# Description

This data is simulated to use for testing. It has three elliptical clusters in mostly variables 2 and 4. They are not equidistant.

# Format

A dataset with 300 rows and 6 columns

<span id="page-6-0"></span>clusters\_nonlin 7

# Details

 $x1, x2, x3, x4, x5$  five numeric variables

cl class variable

# See Also

simple\_clusters

#### Examples

```
clusters_pca <- prcomp(clusters[,1:5])
ggscree(clusters_pca)
```
clusters\_nonlin *Four unusually shaped clusters in 4D*

# Description

This data is simulated to use for testing. It has two small spherical clusters, and a curve cluster and a sine wave cluster.

#### Format

A dataset with 300 rows and 6 columns

#### Details

x1, x2, x3, x4 five numeric variables

#### See Also

clusters

```
require(ggplot2)
ggplot(clusters_nonlin, aes(x=x1, y=x2)) +
 geom_point() +
 theme(aspect.ratio=1)
```
<span id="page-7-0"></span>convert\_proj\_tibble *This function turns a projection sequence into a tibble*

#### Description

Take an array of a projection sequence, and turn into a tibble with numbered projections

#### Usage

```
convert_proj_tibble(t1)
```
# Arguments

t1 tour projection sequence

#### Value

tbl1 tibble

# Examples

```
require(tourr)
t1 <- interpolate(save_history(flea[, 1:6], grand_tour(4), max = 2))
tbl1 <- convert_proj_tibble(t1)
```
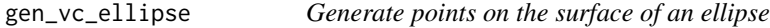

# Description

This function generates points by transforming points on the surface of a sphere.

# Usage

```
gen\_vc\_ellipse(vc, xm = rep(0, ncol(vc)), n = 500)
```
# Arguments

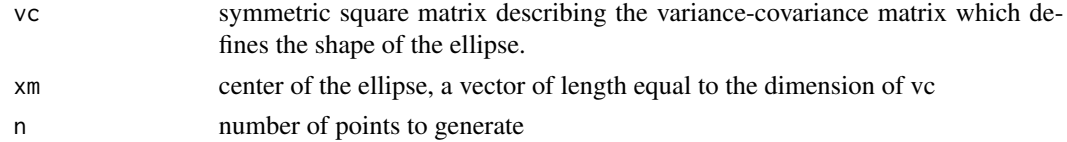

# Value

matrix of size n x p

# <span id="page-8-0"></span>gen\_xvar\_ellipse 9

#### Examples

```
require(ggplot2)
require(tibble)
ell2d \leq gen_vc_ellipse(vc = matrix(c(4, 2, 2, 6),
                        ncol=2, byrow=TRUE),
                        xm = c(1,1))ell2d <- as_tibble(ell2d)
ggplot(ell2d, aes(x = V1, y = V2)) + geom\_point() +theme(aspect.ratio=1)
```
gen\_xvar\_ellipse *Ellipse matching data center and variance*

#### Description

This function generates points on the surface of an ellipse with the same center and variancecovariance of the provided data.

# Usage

 $gen_xvar_ellipse(x, n = 100, nstd = 1)$ 

#### Arguments

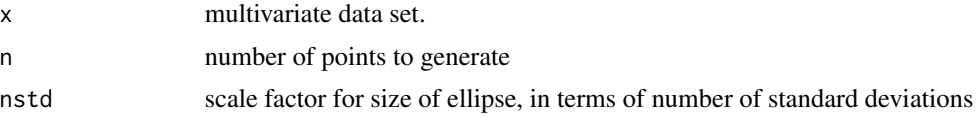

#### Details

This is useful for checking the equal variance-covariance assumption from linear discriminant analysis.

#### Value

matrix of size n x p

```
data(aflw)
aflw_vc <- gen_xvar_ellipse(aflw[,c("goals","behinds",
                               "kicks","disposals")], n=500)
require(ggplot2)
ggplot(aflw_vc, aes(x=goals, y=behinds)) + geom_point() +
 theme(aspect.ratio=1)
if (interactive()) {
 require(tourr)
 animate_slice(aflw_vc, rescale=TRUE, v_rel=0.02)
```

```
aflw_all <- rbind(aflw_vc, aflw[,c("goals","behinds",
                               "kicks","disposals")])
 clrs <- c(rep("orange", 500), rep("black", nrow(aflw)))
 animate_xy(aflw_all, col=clrs)
}
```
# ggmcbic *Produces an mclust summary plot with ggplot*

# Description

Takes data returned by mclustBIC(), converts to a tibble for plotting.

# Usage

 $ggmcbic(mc, cl = 1:nrow(mc), top = ncol(mc))$ 

# Arguments

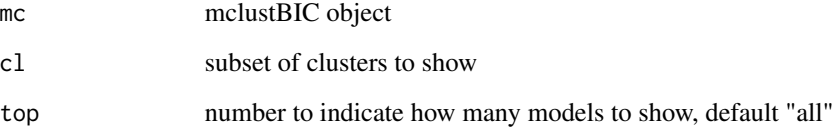

#### Value

mc\_bic a ggplot object

```
require(mclust)
data(clusters)
clusters_BIC <- mclustBIC(clusters[,1:5], G=2:6)
ggmcbic(clusters_BIC)
ggmcbic(clusters_BIC, top=4)
```

```
data(simple_clusters)
clusters_BIC <- mclustBIC(simple_clusters[,1:2])
ggmcbic(clusters_BIC, cl=2:5, top=3)
```
<span id="page-10-0"></span>

Takes a PCA object returned by prcomp(), extracts the standard deviations of the principal components (PC), and plots these against the PC number. The guidance line assumes that all of the variables have been standardised prior to PCA.

#### Usage

 $ggscree(pc, q = 2, guide = TRUE, cumulative = FALSE)$ 

#### Arguments

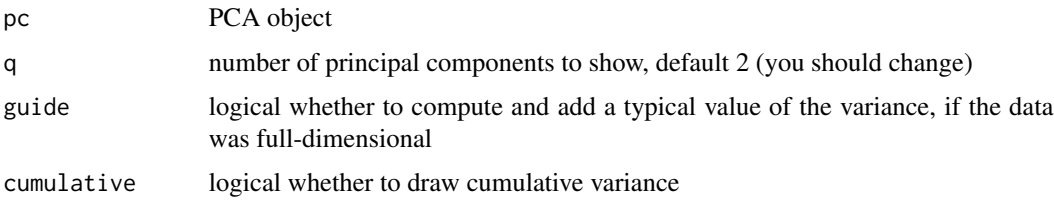

#### Value

scree a ggplot object

#### Examples

```
data(aflw)
aflw_std \leftarrow apply(aflw[, 7:35], 2, function(x)(x-mean(x, na.rm=TRUE))/
       sd(x, na.rm=TRUE))
aflw_pca <- prcomp(aflw_std[,c("goals","behinds",
                                 "kicks","disposals")])
ggscree(aflw_pca, q=3)
```
ggslice *Generate an axis-parallel slice display*

#### Description

Following the slice definition available in tourr this function returns a ggplot2 display of a slice defined via the projection onto two of the variables. Note that because the underlying function works with any projection, the axis labels need to be set by the user.

# <span id="page-11-0"></span>Usage

ggslice(data, h,  $v1 = 1$ ,  $v2 = 2$ , center = NULL, col = NULL)

#### Arguments

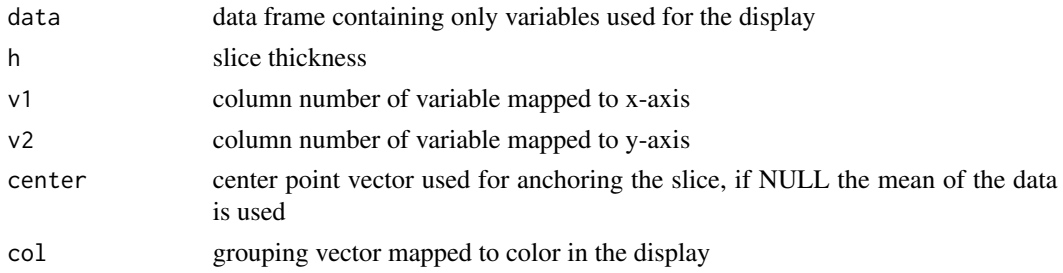

# Value

ggplot2 object showing the sliced data

# See Also

ggslice\_projection

# Examples

```
d <- geozoo::sphere.hollow(4, 1000)$points
ggslice(d, 0.3, 1, 2)
ggslice(d, 0.3, 1, 2, center = c(0, 0, 0.7, 0))
```
ggslice\_projection *Generate slice display*

# Description

Generate slice display

# Usage

```
ggslice_projection(data, h, proj, center = NULL, col = NULL)
```
# Arguments

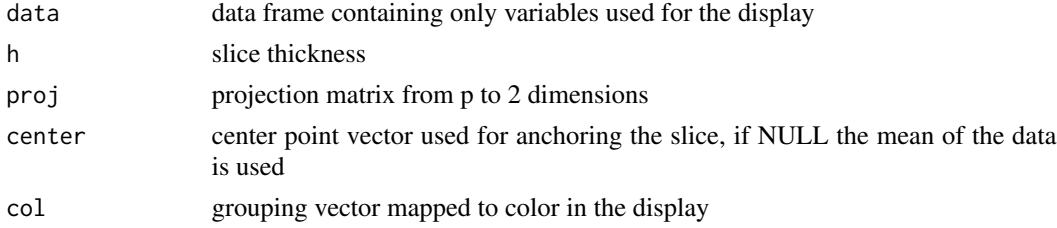

#### <span id="page-12-0"></span>hierfly the contract of the contract of the contract of the contract of the contract of the contract of the contract of the contract of the contract of the contract of the contract of the contract of the contract of the co

# Value

ggplot2 object showing the sliced data

# See Also

ggslice

# Examples

```
d <- geozoo::sphere.hollow(4, 1000)$points
ggslice_projection(d, 0.3, tourr::basis_random(4))
ggslice_projection(d, 0.3, tourr::basis_random(4),
                  center = c(0.4, 0.4, 0.4, 0.4)
```
hierfly *Generate a dendrogram to be added to data*

#### Description

Supplements a data set with information needed to draw a dendrogram. Intermediate cluster nodes are added as needed, and positioned at the centroid of the combined clusters. Note that categorical variables need to be factors.

# Usage

hierfly(data, h = NULL, metric = "euclidean", method = "ward.D2", scale = TRUE)

# Arguments

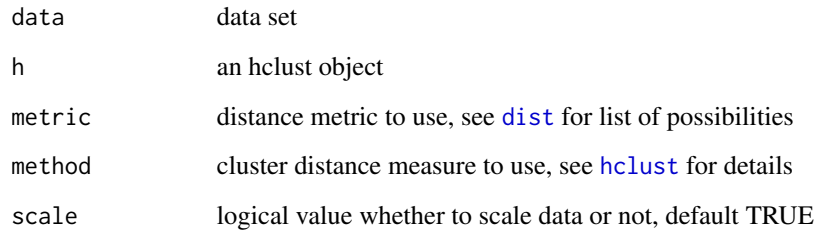

# Value

list with data and edges and segments

# Examples

```
data(clusters)
cl_dist <- dist(clusters[,1:5])
cl_hw <- hclust(cl_dist, method="ward.D2")
require(ggdendro)
ggdendrogram(cl_hw, type = "triangle", labels = FALSE)
clusters$clw <- factor(cutree(cl_hw, 3))
cl_hfly <- hierfly(clusters, cl_hw, scale=FALSE)
if (interactive()) {
  require(tourr)
  glyphs <- c(16, 46)
  pch <- glyphs[cl_hfly$data$node+1]
  require(colorspace)
  clrs <- heat_hcl(length(unique(cl_hfly$data$clw)))
  pcol <- clrs[cl_hfly$data$clw]
  ecol <- clrs[cl_hfly$data$clw[cl_hfly$edges[,1]]]
  animate_xy(cl_hfly$data[,1:5], edges=cl_hfly$edges,
   col=pcol, pch=pch, edges.col=ecol,
   axes="bottomleft")
}
```
mc\_ellipse *Computes the ellipses of an mclust model*

#### Description

Takes data returned by Mclust(), extracts parameter estimates, and computes points on ellipses.

#### Usage

mc\_ellipse(mc, npts = 100)

#### Arguments

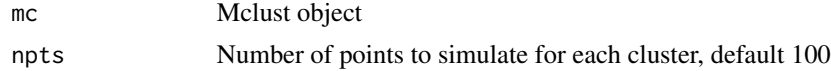

#### Value

mc\_ellipses data frame

```
require(mclust)
data(simple_clusters)
clusters_mc <- Mclust(simple_clusters[,1:2],
                     G=2,
                     modelname="EEI")
mce <- mc_ellipse(clusters_mc, npts=400)
```
<span id="page-13-0"></span>

#### <span id="page-14-0"></span>multicluster and the set of the set of the set of the set of the set of the set of the set of the set of the set of the set of the set of the set of the set of the set of the set of the set of the set of the set of the set

```
require(ggplot2)
sc <- simple_clusters
sc$cl <- factor(clusters_mc$classification)
ggplot() +
 geom_point(data=sc, aes(x=x1, y=x2, colour=cl)) +
 geom_point(data=mce$ell, aes(x=x1, y=x2, colour=cl), shape=4) +
 geom_point(data=mce$mn, aes(x=x1, y=x2, colour=cl), shape=3) +
 theme(aspect.ratio=1, legend.position="none")
```
multicluster *Multiple clusters of different sizes, shapes and distance from each other*

#### Description

This data is originally from http://ifs.tuwien.ac.at/dm/download/multiChallenge-matrix.txt, and provided as a challenge for non-linear dimension reduction.It was used as an example in Lee, Laa, Cook (2023) https://doi.org/10.52933/jdssv.v2i3.

# Format

A dataset with 400 rows and 11 columns

#### Details

group cluster label

x1, ... x10 numeric variables

#### See Also

clusters

```
require(ggplot2)
ggplot(multicluster, aes(x=x1, y=x2)) +
 geom_point() + theme(aspect.ratio=1)
```
<span id="page-15-0"></span>

Returns the normalised vector, where the sum of squares is equal to 1

#### Usage

norm\_vec(x)

#### Arguments

x numeric vector

# Value

numeric vector

#### Examples

 $x \leftarrow \text{norm}(5)$ norm\_vec(x)

pca\_model *Create wire frame of PCA model*

# Description

This function takes the PCA and produces a wire frame of the PCA to examine with the data in a tour. The purpose is to see how well the variance is explained. The model will be centered at the mean, and extend 3 SDs towards the edge of the data, which is assuming that the data is standardised.

# Usage

 $pca_model(pc, d = 2, s = 1)$ 

# Arguments

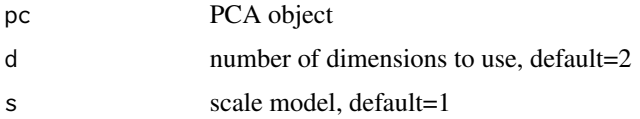

<span id="page-16-0"></span>pisa terminal na kanalalan na kanalalan na kanalalan na kanalalan na kanalalan na kanalalan na hari 17

# Value

a list of points and edges

### Examples

```
data(plane)
plane_pca <- prcomp(plane)
plane_m <- pca_model(plane_pca)
plane_m_d <- rbind(plane_m$points, plane)
if (interactive()) {
  require(tourr)
  animate_xy(plane_m_d, edges=plane_m$edges, axes="bottomleft")
}
```
pisa *PISA scores*

# Description

This is data from the 2018 testing, available from https://webfs.oecd.org/pisa2018/SPSS\_STU\_QQQ.zip. A subset of the data containing only Australia and Indonesia, and the simulated scores for math, reading and science.

### Format

A data set with 26371 rows and 31 columns

#### Details

CNT Country (Australia, Indonesia)

PV1MATH-PV10SCIE simulated scores for math, reading and science

```
require(dplyr)
data(pisa)
pisa %>% count(CNT)
```
<span id="page-17-0"></span>

This data is simulated to use for testing. It has two dimensions of variability and three of noise. It is created from a 2 factor model, where all variables are related.

#### Format

A data set with 100 rows and 5 columns

#### Details

 $x1, x2, x3, x4, x5$  five numeric variables

# See Also

box

#### Examples

plane\_pca <- prcomp(plane) ggscree(plane\_pca)

plane\_nonlin *Non-linear relationship in 5D*

# Description

This data is simulated to use for testing. It has three dimensions of variability and two of noise. It is created from a 2 factor non-linear model. All variables are associated.

#### Format

A dataset with 100 rows and 5 columns

# Details

 $x1, x2, x3, x4, x5$  five numeric variables

# See Also

plane, box

# <span id="page-18-0"></span>pooled\_vc 19

# Examples

```
plane_nonlin_pca <- prcomp(plane_nonlin)
ggscree(plane_nonlin_pca)
```
pooled\_vc *Compute pooled variance-covariance matrix*

#### Description

This function computes the group variance-covariance matrices, and produces a weighted average. It is useful for examining the linear discriminant analysis model.

#### Usage

pooled\_vc(x, cl, prior = rep(1/length(unique(cl)), length(unique(cl))))

# Arguments

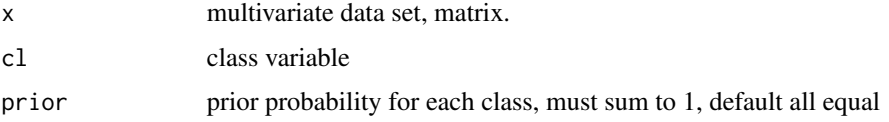

#### Value

matrix

# Examples

```
data(clusters)
pooled_vc(clusters[,1:5], clusters$cl)
```
rmvn *Generate a sample from a multivariate normal*

#### Description

This function generates a sample of size n from a multivariate normal distribution

#### Usage

 $r$ mvn(n = 100, p = 5, mn =  $rep(0, p)$ , vc = diag(rep(1, p)))

<span id="page-19-0"></span>20 simple\_clusters

#### Arguments

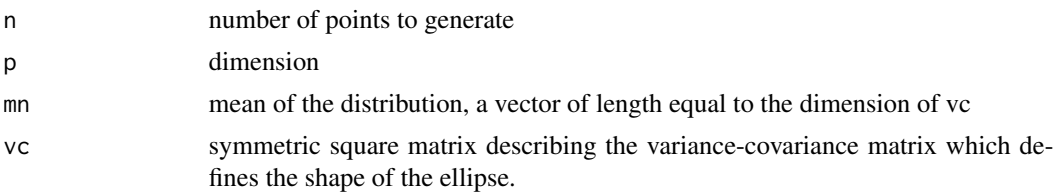

# Value

matrix of size n x p

# Examples

```
require(ggplot2)
d \leq -mulgar::rmvn(n=100, p=2, mn = c(1,1),vc = matrix(c(4, 2, 2, 6)),ncol=2, byrow=TRUE))
ggplot(data.frame(d), aes(x = x1, y = x2)) +geom_point() + theme(aspect.ratio=1)
```
simple\_clusters *Two clusters in 2D*

# Description

This data is simulated to use for testing. It has two spherical clusters, and two variables.

### Format

A dataset with 137 rows and 3 columns

#### Details

x1, x2 two numeric variables

cl class variable

#### See Also

clusters

```
require(ggplot2)
ggplot(simple_clusters, aes(x=x1, y=x2)) +
 geom_point() + theme(aspect.ratio=1)
```
<span id="page-20-0"></span>

This data is a subset of images from https://quickdraw.withgoogle.com The subset was created using the quickdraw R package at https://huizezhang-sherry.github.io/quickdraw/. It has 6 different groups: banana, boomerang, cactus, flip flops, kangaroo. Each image is 28x28 pixels.

#### Format

A data frame with 1200 rows and 786 columns

### Details

V1-V784 grey scale 0-255

word all NA, you need to predict this

id unique id for each sketch

# See Also

sketches train

#### Examples

```
require(ggplot2)
data("sketches_test")
x <- sketches_test[sample(1:nrow(sketches_test), 1), ]
xm <- data.frame(gry=t(as.matrix(x[,1:784])),
       x=rep(1:28, 28),
       y=rep(28:1, rep(28, 28)))
ggplot(xm, aes(x=x, y=y, fill=gry)) +
 geom_tile() +
 scale_fill_gradientn(colors = gray.colors(256, start = 0, end = 1, rev = TRUE )) +
 theme_void() + theme(legend.position="none")
```
sketches\_train *Images of sketches for training*

#### Description

This data is a subset of images from https://quickdraw.withgoogle.com The subset was created using the quickdraw R package at https://huizezhang-sherry.github.io/quickdraw/. It has 6 different groups: banana, boomerang, cactus, flip flops, kangaroo. Each image is 28x28 pixels. This data would be used to train a classification model.

#### Format

A data frame with 5998 rows and 786 columns

#### Details

V1-V784 grey scale 0-255

word what the person was asked to draw

id unique id for each sketch

### Examples

```
require(ggplot2)
data("sketches_train")
x <- sketches_train[sample(1:nrow(sketches_train), 1), ]
# print(x$word)
xm <- data.frame(gry=t(as.matrix(x[,1:784])),
       x=rep(1:28, 28),
       y=rep(28:1, rep(28, 28)))
ggplot(xm, aes(x=x, y=y, fill=gry)) +
  geom_tile() +
  scale_fill_gradientn(colors = gray.colors(256, start = 0, end = 1, rev = TRUE )) +
  theme_void() + theme(legend.position="none")
```
som\_model *Process the output from SOM to display the map and data*

#### Description

This function generates a grid of points to match the nodes from the self-organising map (SOM), and jitters points from the data so they can be seen relative to the grid. This allows the clustering of points by SOM to be inspected.

#### Usage

som\_model( $x$ \_som,  $j$ \_val = 0.5)

#### Arguments

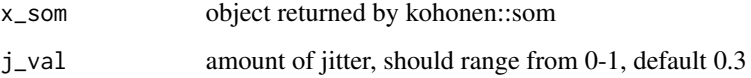

<span id="page-21-0"></span>

# som\_model 23

#### Value

- data this object contains
	- original variables from the data
	- map1, map2 location of observations in 2D som map, jittered
	- distance distances between observations and the closest node
	- id row id of data
- net this object contains
	- values of the nodes in the high-d space
	- map1, map2 nodes of the som net
	- distance distances between observations and the closest node
	- id row id of net
- edges from, to specifying row ids of net to connect with lines
- edges\_s x, xend, y, yend for segments to draw lines to form 2D map

```
require(kohonen)
data(clusters)
c_grid \le kohonen::somgrid(xdim = 5, ydim = 5,
  topo = 'rectangular')
c_som <- kohonen::som(as.matrix(clusters[,1:5]), grid = c_grid)
c_data_net <- som_model(c_som)
require(ggplot2)
ggplot() +
  geom_segment(data=c_data_net$edges_s,
   aes(x=x, xend=xend, y=y, yend=yend) +
  geom_point(data=c_data_net$data, aes(x=map1, y=map2),
   colour="orange", size=2, alpha=0.5)
```
# <span id="page-23-0"></span>Index

```
∗ cluster
     hierfly
, 13
∗ datasets
     2box
,
3
     bushfires
,
4
     c1
,
5
     clusters
,
6
     clusters_nonlin
,
7
     multicluster
, 15
     pisa
, 17
     plane
, 18
     plane_nonlin
, 18
     simple_clusters
, 20
     sketches_test
, 21
     sketches_train
, 21
aflw, 2box
,
3
bushfires
,
4
c1
,
5
c2
(c1
)
,
5
c3
(c1
)
,
5
c4
(c1
)
,
5
c5
(c1
)
,
5
c6
(c1
)
,
5
c7
(c1
)
,
5
calc_mv_dist
,
5
calc_norm
,
6
clusters
,
6
clusters_nonlin
,
7
convert_proj_tibble
,
8
dist
, 13
8
gen_xvar_ellipse
,
9
ggmcbic
, 10
```
ggscree , [11](#page-10-0)

```
ggslice
, 11
ggslice_projection
, 12
hclust
, 13
hierfly
, 13
mc_ellipse
, 14
15
norm_vec
, 16
pca_model
, 16
pisa
, 17
plane
, 18
plane_nonlin
, 18
pooled_vc
, 19
rmvn
, 19
simple_clusters
, 20
sketches_test
, 21
sketches_train
, 21
som_model
, 22
```